# AHP 利用上のヒント

Æ

idea 2

## 真鍋 龍太郎

THE SUBJECT SUBSTITUTE OF THE SUBJECT OF A SUBJECT OF A SUBJECT OF A SUBJECT OF A SUBJECT OF A SUBJECT OF A SUBJECT OF A SUBJECT OF A SUBJECT OF A SUBJECT OF A SUBJECT OF A SUBJECT OF A SUBJECT OF A SUBJECT OF A SUBJECT OF

怠思決定研究部会(略称AHP 部会)は過去 年間に 10数回ぐらい研究会を開き,インフォーマルな雰囲気で AHP の応用事例を聞いたり,利用上の問題点を話し合 ったりしている.この研究会や,利用している方々と話 をしているうちに気がついた事柄をまとめて, AHP 上手に利用していくための参考に供したい.ここでは前 回の特集に書いた程度のこと[ I ]を前提にして進める.

#### 簡単な例で

AHP を使い始めるには,まず関係者に説明をして理 解してもらわなければならない. それには日本列島の4 つの島の面積の相対比較をする例題[2,p.31]のように結 果が明白なものを使ってデモをするか,一緒にできると いい.筆者は,できればパソヨンの前でソフトを使いな がら説明している.この時,ウエイトを求めるのに固有 ベクトル使うなどと七面倒臭いことは言ってはいけな い.最初は,一対比較後からウエイトの計算まではブラ ック・ボックスとして扱う.計算を少しはしてもいい相 手なら,一対比較行列から幾何平均などを使う簡便法で, ウエイトを出して見せる.ある程度の理解を得られたら 相手の問題を一緒にやってみるのがいい.

こういうやりかたで何十人どころか,百人以上に PR して実施した人もいる.

#### AHP は鰻返して適用する

モデルをいったん作ったら,それにしがみつき,しか も一度計算して解が出たらそれだけで喜んでしまい、こ れで答えが出た、終ったというORのユーザーが良くい る.生産計画の LP モデルを作って計算したら,その解 は,そこで仮定した条件式や係数の下での最適解に過ぎ ないのに,条件が変ったり材料のコストや利用可能量が 違ってきたりしたら最適解はどうなるかを検討せずに終 ってしまうのと同じだ. これでは、LP モデルという宝

まなべ りゅうたろう 文教大学 情報学部 〒253 茅ヶ崎市行谷1100

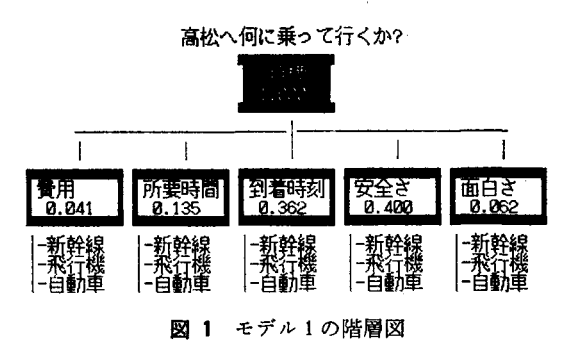

の持ち腐れだ.対話型OR 部会主査の権藤 元先生(近 畿大)は, 「対話型のORというのは何と対話するのかと 言うと、モデルと対話をすることだ」,とおっしゃってい るが,まさにその通りである.まず小生が最近よく示し ている AHP の事例で説明しよう.

## 東京から高松へ何に乗って?

昨年の瀬戸大橋の開通直後,あるメーカーのコンピュ ータのユーザー会の全国大会が高松で開かれ講演を依頼 された.以前は仕事なら東京から飛行機で往復したもの だが,せっかく橋がかかったのだから新幹線,あるいは 自分で車を転がして行って,橋を渡るということも考え ても良い. この3つの手段から1つを選択するのにAH Pを使ってみた. 図1がまず作った階層図で, 2層目の 評価基準のノードにはウエイトの値がすでに入れてあ る.移動中の「快適さ」という評価基準もあろうが、こ の程度の移動では快適さは「所要時間」にほぼ比例する のではないかと考えて、省いた. このあと評価基準の要 素ごとに代替案の一対比較をして,総合ウェイトを求め たら,下のようになった.

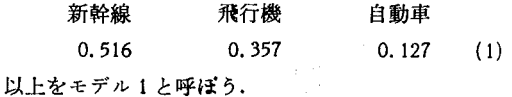

この結果によると新幹線を使うことになるが、整合度 の総合評価が0.12とやや悪いうえに、なんとなくこの判 断には沿い難い気がして,評価基準の比較をやり直した.

1989 年 4 月号

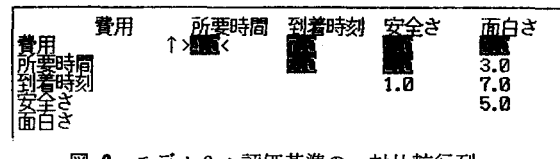

図 2 モデル 2:評価基準の一対比較行列 (白抜き数字は逆数を示す)

図1では乗物の「安全さ」が0.400 と大変大きなウエ イトを占めているが、国内の幹線を旅行するのに安全さ はそう気にしなくてもすむと考え直した.比較判断をや り直して作った一対比較行列が図2で、これによる評価 基準のウエイトは図3のようになった.これをモデル2 と呼ぶ.この時の総合ウェイトは次のようである:

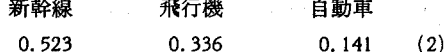

これも(1)と大差のない.新幹線がこんなによいとは考 えられない.ここで,階層図を腕んでいるうちに,予定 通りに着いてくれるというつもりで作った基準「到着時 の意味があいまいであることに気がついた.つまり この基準は次の2つの意味をもっている:

○前日の仕事を終ってから、約束の22日正午に到着す る都合のよいダイヤがあるか.

○予約した便が確実にダイヤ通りに動いてくれるか.

そこで、「到着時刻」の下に図4のような2つのサブの 基準「22日正午」と「確実さ」の層を追加して、モデル 3とする. そして、サブの基準のウェイトを決めてから その下の代替案の一対比較をした.

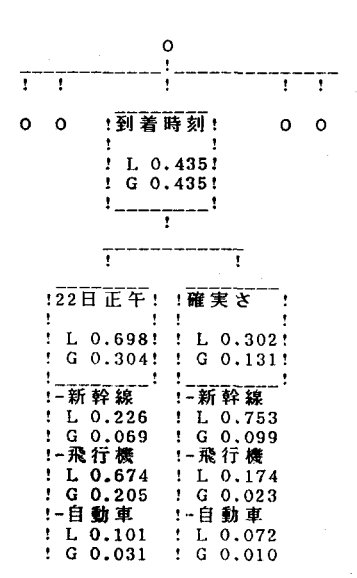

図 4 モデル3: 「到着時刻」以下の階層図

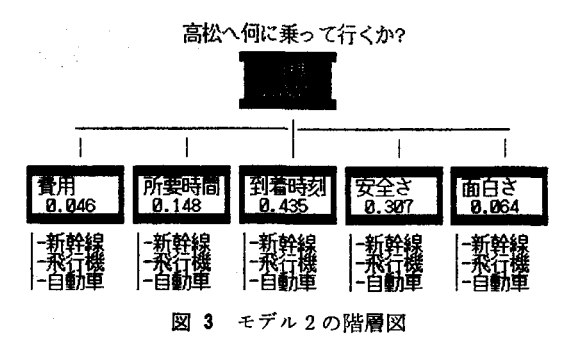

「22日正午」の下では、実際に時刻表を見て、前日午 後に会議があるので,当日の早朝に無理して乗る新幹線 よりも,前日の夕刻の便がある飛行機の方が有利なウエ イトになり,「確実さ」の下では、天気次第で欠航や遅れ のある飛行機よりも多少の悪天候でも影響の少ない新幹 線が有利な判断になった. 図4では各ノードに局所ウェ イト (L) と総合ウエイト (G) (すぐ上のノート'から見た ウエイトと,目標から見たウェイト)が示されている. これでモデル3での代替案の総合ウェイトは次のように **出た:** 

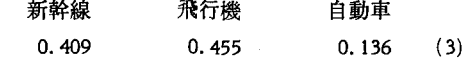

この時点で見直してみると,評価基準も妥当のようだ し,整合度の総合評価も 0.08 と満足できるので,一応こ こで止めた.実際に,天候の心配もなく飛行機で行った.

## 筈え一発だけじゃ OR ではない

上のケースを示したのは,一度作った階層図や比較判 断の結果を見て,よく検討しなければいけないというこ とを言いたかったからだ.意思決定者が,おかしいぞと 感じているようでは、まだ使えない。階層図の作り方に どこか無理があるか,比較判断をし直す必要があるのだ から、おかしいぞの原因を突き詰めて、モデルを作り替 えて行くことが、AHPをうまく使う第1歩であろう.

### 要素の数が多過ぎる

4,5層のしかも各層に多数の要素のある大きな階層 図を一気に、相当の労力で作ってしまい、それを一度評 価しただけの例を見たことがある.その努力には敬服す るが,ちょっと効率が悪い.

一度にすべての階層を作ってしまわずに,2層目なり, 3 層目で, ウエイトがきわめて軽い要素は削ってしまい, 以後は検討からはずすことも必要である. 前の例の図2 では,「費用」と「面白さ」は、ウェイトが他の3つに比

◎ 日本オペレーションズ・リサーチ

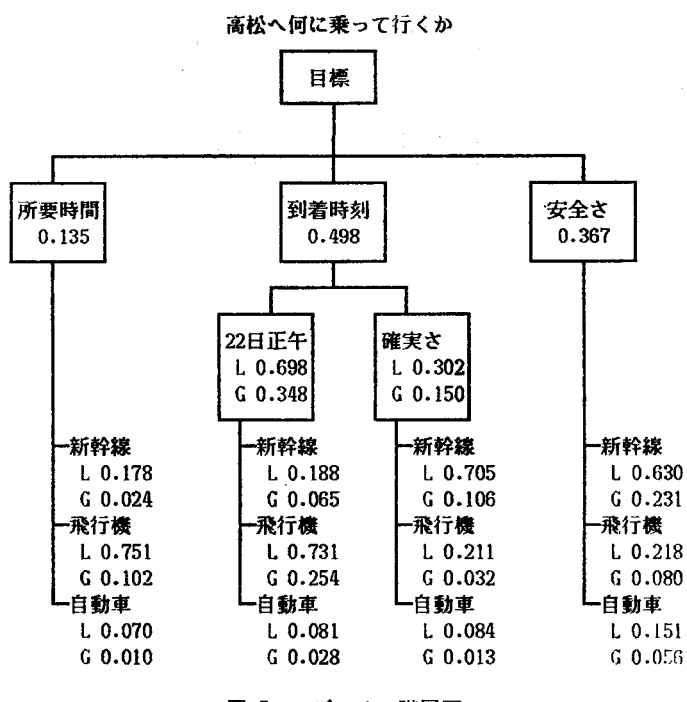

図 5 モデル4の階層図

グってしまっても最終結果には影響がなさそうだ.この 図を見るが,図の作り方を工夫すればもう少し従属性を 出張は自分のポケットから旅費を払うのではないし,仕 回避できるようなケースもあろう. ある工場を建設する 事に行くのに道中が面白いとか楽しいとかは二の次だか のに、操業に入ってからの費用削減と人員削減が評価基 ら小さいウエイトになったのである.この2つを省いた 準のなかにあり,設計の段階で各工事区分(基礎工事, 結果の階層図(モデル4とする)が図5で,図2の一対 上屋工事,配管工事,……)の中での部品や施工法を選 比較行列から費用と面白さを除いたものが図 6 である. アイする問題の階層図の一部が図 7 のようであるとする. この結果の総合ウェイトは

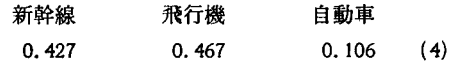

となる. これは, (3) とはあまり違わないことがわかる.

もちろん最初の段階では,分析者が重要でないと思わ れる要素でも担当者や関係者が関心を示したら,階層図 に加えておく方が抵抗なく進められるだろう.計算して みたウエイトが小さいことを見せて納得してもらってか ら,削って進めればよい.

ただ,総合ウェイトを,選択ではなく,配分に使おう という場合ですべての項目を配慮すべきときには、この ように途中で要素を省略することは弱者切捨てになる恐 れもあるので注意がいる.

また,大きな階層図になったときには5層,6層もの 図の他に,上の2,3層層に代替案をぶら下げた図にウ

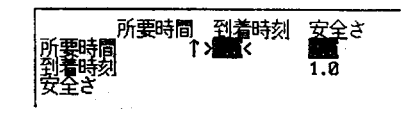

図 8 モデル4:評価基準の一対比較行列

エイトを入れた,要約図をあとで'作ってお きたい.

#### 従属した要素の排除、

1つの層のなかの要素はできるだけ独立 なものを選ぶことが望ましい.実際には, 図1の例でも厳密には、所要時間がかかる ほど費用も大きいといった従属性は若干あ るが,それほど問題にはならない.高度に 従属性がある場合についての研究もあるが [3],実用にはやや面倒である. どのくら いの相関のある場合までは、従属性を無視 して実行しても実用上問題がないか,とい った目安が欲しい、という課題がAHP部 会で出ているがまだ研究は進んでない.

べるとかなり小さい.したがってこれから下の要素をネ 実際の問題でも随分従属してそうな要素を並べた階層

人員を減らすような設計をすれば,操業のさいの費用 も下がるので従属性がある. しかし、「費用削減」の下の 層では、人員の削減以外のコストダウンの設計や、施工 法が検討できるのなら、このままでも良い. あるいは, 図8のように、工事区分と評価項目の層を逆にした階層 圏にして従属性を排除できる場合もあろう.

#### 一対比較は言葉で

実際に AHP を意思決定者に協力してもらって実行す るには、一対比較の判断の1~9の数値への対応は伏せ ておいて、言葉を使って「同じくらい重要」だとか「か なり重要だとか」言ってもらうようにしたい.

数値で 1 とか 5 とか言わせると, これはあれの5倍か とか1/5かと疑いをもたれたり,点数の意味を考えたりし てはかどらないし,低い値の1,2,3しか言わない人がい

1989 年 4 月号

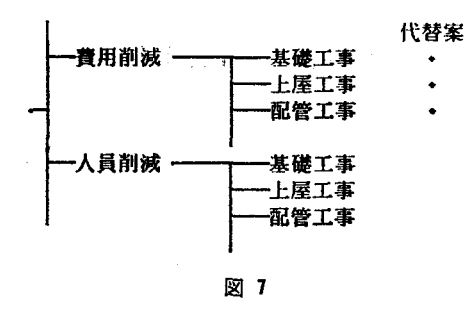

たりしてあまりうまくいかない。というのがこれまでに 適用してきた人たちの大方の意見である.スコアの数値 の意味を理解している人たちなら,数値で一対比較をす ることは差し支えないし,能率も良い.

言葉で判断をもらうには,パソコンのプログラムでカ ーソルを動かして入力できるものを使っていれば楽だ. アンケート用紙に判断を記入してもらうには,逆転の判 断がはし、るとややこしくなる.三菱石油の高井英造さん は、2つを比べて重要な方に印をつけてもらうという図 9の様式のアンケート用紙を工夫された. これだと回答 者にもわかりやすい.分析者は記入結果を数値に直して インプットする. また、複数の回答者の回答を1枚の用

#### 今回の高松への出張に何に乗って行くかの判断の基準 として,どちらがどの位重要だと思いますか?

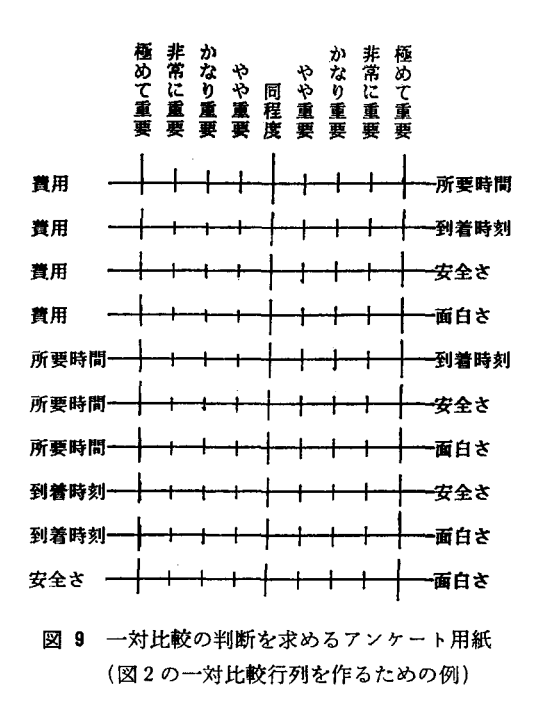

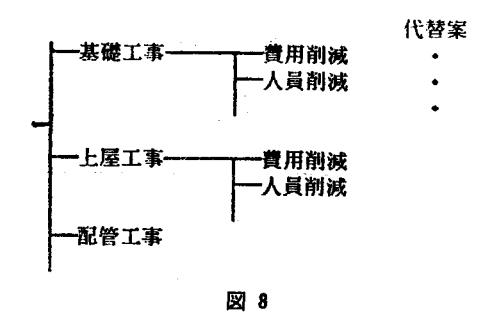

紙にまとめて記入しておくと全員の判断の様子がよくわ かるそうである.

#### 比較の判断は思い切って

一対比較の判断を騰賭したり,自信がないとそこで止 めてしまう人がいる. n個の要素の順位をつけるには最  $\psi$  n - 1個の順序関係があればいいが、 n (n - 1)/2対 の比較があるので、かなりの冗長度がある。また、一対 比較行列の1つの要素の値が少々変っても,固有ベク トルとして得られるウエイトの値にはほとんど影響が ない.したがって,個々の判断にはあまりこだわらず に,思いきった判断をしてよい.ウェイトを求めた後 で,整合比が 0.1 を超えていたら,判断をし直せばよ 、.

## パソコンを使うと便利だ

AHP を実際に使うには,とにかくパソコン・ソフト を使うと大変便利だ. 「エキスパート・チョイス」でも, 「ねまわしくん」でもよい.本号の別ページのように Lotus 1-2-3のスプレッド・シートの上にマクロで プログラムを書いた人もいる.

何と言っても,いちいち自分で絵を書く手聞が省ける し、計算もせず,考えることだけに専念できるのはいい. 意思決定者に,ここはちょっとと言われでもすぐに対応 できる.この小論の中の図も,いずれもエキスパート・ チョイスの画面から取った.

かなり大きい階層図の例を扱ったのに、ただ1回ウェ イトを計算しただけで終わっていた例を見たが,それも 便利なソフトを使ってなかったのが一因と思われる.

評価基準のウエイトを変えたら結果にどう影響するか といった感度分析をしてくれるソフトもある.前の例の モデル4で結果が出てから、評価基準のうちで「到着時 のウェイトが変ったら,代替案の総合ウエイトはど うなるかを示してくれるのが図10である.

176 (24) オベレージョンズ・リサーチ © 日本オペレーションズ・リサーチ学会. 無断複写・複製・転載を禁ず.

締に破線がある 0.498 が図5の ウエイトで, (4) の総合ウエイト を出した所である.図の左端は, もし到着時刻を評価基準に入れな い(ウエイトを 0にした)ときの 0.72 総合ウェイトを教えてくれるし, 右端は,他の基準を考えずに到着 時刻だけで判断した時(ウェイト 1. 0) の総合ウェイトで,この時は 飛行機が約 0.6 のウェイトである ことを示している.

具体的な事例にはいると、それ ぞれに苦労をし,工夫化されて いる. ここでは一般的なヒントを 述べたがお役に立てば幸いであ る.

#### 参芳文献

[1] 真鍋龍太郎,本誌, 1986年8月号, 474-478ペー ンノ

of Opel. Res., Vol. 26(1986), 229-237. ・・・・・・・・・・・・・・・・・・・・・・・・・・・・・・・・・・・・・・・・・・・・・・・・・・・・・・・・・・・・・・・・・・・・圃・・・・・・・・・・・・・・・・・・・・・・・・・・・・・・・・・・・・・・・・・・・・・・・・・・・・・・・・・・・ ・・・・・・・・・・・・・・・・・・・・・・・凶  $R - 88 - 1$ 「南米諸国との OR 交流視察団」報告書 一一第 <sup>11</sup> IFORS 会識を中心として一一一 ゼンチン,ブラジル,メキシコの 国はまったくお 1987年8月10日から14日まで、アルゼンチンのブ 国柄の異なるところでした. エノスアイレスで第11回 IFORS 国際会議が開催さ れました.南半球で開催されたのはこれが初めての このたび,問視察団の報告書が出版されましたの ことです.日本オベレーションズ・リサーチ学会で で,ご購読くださいますようご案内申しあげます. 内容は, は3年毎に開かれる同会議に参加し、あわせて開催 地近隣の諸国での OR 実施状況等の調査,相互の情 1. 第11回 IFORS 国際会議 2. IFORS 研究発表から 穣交換を目的とした視察団を派遣してまいりまし た.欧米のように情報が十分とは言えない南米のこ 3. 企業訪問 とですから,訪問先の選定や交渉も思うに任せない 4. 旅行記 状態でしたが、ブラジルOR学会,日本IBM,そ 5. 座談会 れにサンパウロ在住の邦人などの骨折りで,南米に となっています. B 5 判46ページです. 会員価格 おける OR 活動, OR 教育,計算機利用などの一端 1部1,200円(送料別)で販売いたします. 学会事務 を見ることができました.また,訪問国であるアル 局へお申し込みください. 1989 年 4 月号  $\circ$  (25) 177

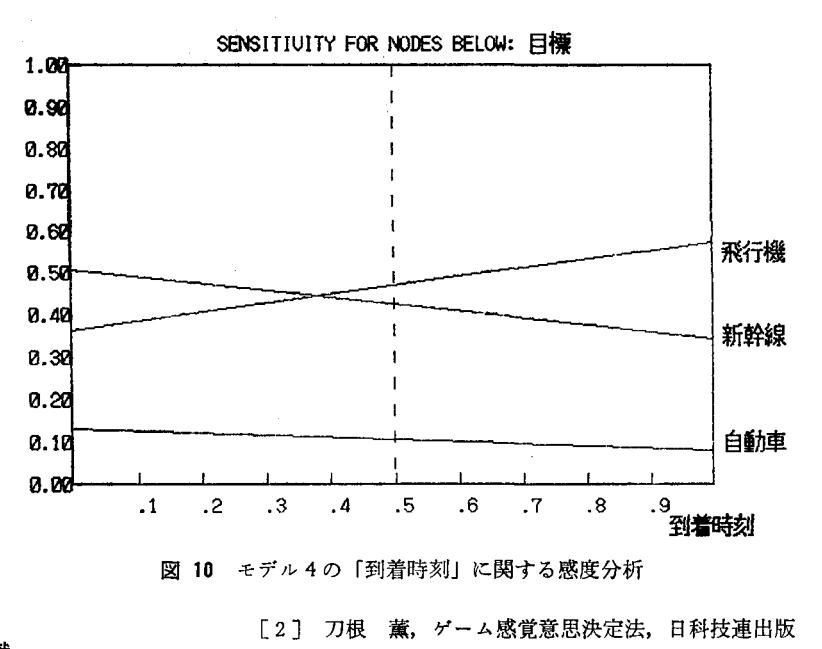

社, 1986年.

[3] T. L. Saaty & M. Takizawa, European J.